## SAP ABAP table BAPIBUSISM008\_ITEM\_CMTEXT {IS-M: Texts for BAPIBUSISM008\_ITEM\_CM\_OUT}

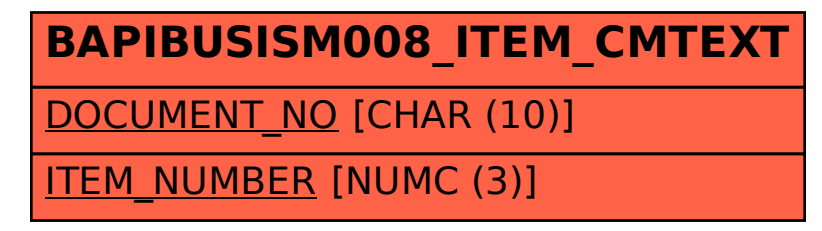